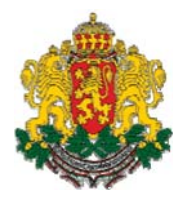

# МИНИСТЕРСТВО НА ОБРАЗОВАНИЕТО, МЛАДЕЖТА И НАУКАТА РЕГИОНАЛЕН ИНСПЕКТОРАТ ПО ОБРАЗОВАНИЕТО - БУРГАС

## ОЛИМПИАДА ПО МАТЕМАТИКА

### ОБЩИНСКИ КРЪГ – 15.12.2012 ГОД. – 12 КЛАС

### ПРИМЕРНИ КРИТЕРИИ ЗА ОЦЕНЯВАНЕ

Задача 1.

А) Неравенството е еквивалентно на системата

$$
\frac{x^2 - 2x}{x + 1} < 1
$$
  

$$
\frac{x^2 - 2x}{x + 1} > -1
$$

$$
x \in \left(\frac{3-\sqrt{13}}{2}; \frac{3+\sqrt{13}}{2}\right)
$$
 2704KM

Б) Полагаме  $v = 3^{\sqrt{x-2}}$ 1 точка За намиране на решението спрямо  $y \in (0,3] \cup [9,+\infty)$ 1 точка

За получаване на крайните решения  $x \in [2,3] \cup [6,+\infty)$ 1 точка

B) Последователно преобразуваме уравнението  $\cos 2x + 3\sin x = 2 \Leftrightarrow$  $1-2\sin^2 x+3\sin x-2=0 \Leftrightarrow -2\sin^2 x+3\sin x-1=0$ , където полагаме  $\sin x = y \Rightarrow y_{1,2} = \frac{1}{2};1$ 

За решаване на основните тригонометрични уравнения  $\sin x = \frac{1}{2}$ ;  $\sin x = 1$ и получаване на корените  $x_1 = \frac{\pi}{6} + 2k\pi$ ;  $x_2 = \frac{5\pi}{6} + 2k\pi$ ;  $x_3 = \frac{\pi}{2} + 2k\pi$ 

# 2 точки

#### Задача 2.

От това, че F(x) не е дефинирана при  $x = 2 \Rightarrow 2p + q = 0$ , т.е.  $q = -2p$  1 точка  $F(x)=\frac{x^2 + bx + c}{p(x-2)}$ 

Най-малкото цяло решение на даденото уравнение е  $x = 3$ 

$$
\Rightarrow p = \frac{1}{3} \cdot 3 = 1
$$
170468  

$$
\Rightarrow F(x) = \frac{x^2 + bx + c}{x - 2}
$$

Aко  $\lim_{x \to a} F(x) = 1$  и x=2 не е корен на уравнението  $x^2 + bx + c = 0$ , то

$$
\lim_{x \to 2} (x^2 + bx + c) = k \neq 0 \Rightarrow \lim_{x \to 2} F(x) \text{ are the positive and } +\infty \text{ with } -\infty
$$
  
\n
$$
\Rightarrow x=2 \text{ e kopen in } \text{ypashen } x^2 + bx + c = 0 \Rightarrow 4 + 2b + c = 0 \Rightarrow c = -4 - 2b
$$
  
\n
$$
F(x) = \frac{(x-2)(x+2+b)}{x-2} = x+2+b \text{ 2 row with}
$$
  
\n
$$
\lim_{x \to 2} F(x) = 1 \Rightarrow b = -3 \Rightarrow c = 2 \text{ 2 row with}
$$

 $F(x)=x-1, x\neq 2$ 

За начертана графика 1 точка

#### Задача 3.

A) При а=6 получаваме неравенството:  $\log_{\frac{1}{\sqrt{5}}} (6.6^x - 36^x) \ge -2 \Rightarrow 6.6^x - 6^{2x} \le \left(\frac{1}{\sqrt{5}}\right)^{-2}$ 1 точка

Полагаме  $y = 6^x \Rightarrow y^2 - 6y + 5 \ge 0 \Rightarrow y \in (0,1] \cup [5,6)$  (съобразено с ДС за у) Окончателно  $x \in (-\infty,0] \cup [\log_{6} 5,1)$ 1 точка

Б) Нека 
$$
m(a) = min f(x) = min \left( log_{\frac{1}{\sqrt{5}}}(a.6^x - 36^x) \right)
$$
. Тъй като основата на логаритъма е по-

малка от 1, то  $f(x)$  е намаляваща в множеството от ДС и ще има най-малка стойност когато функцията  $g(x)=a.6^{x}-36^{x}$  има максимална стойност. 1 точка

До областен кръг ще бъдат допуснати тези ученици, на които броят на точките е най-малко 16.